# Manual **Cartão de pagamento de defesa civil**

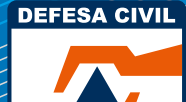

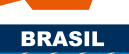

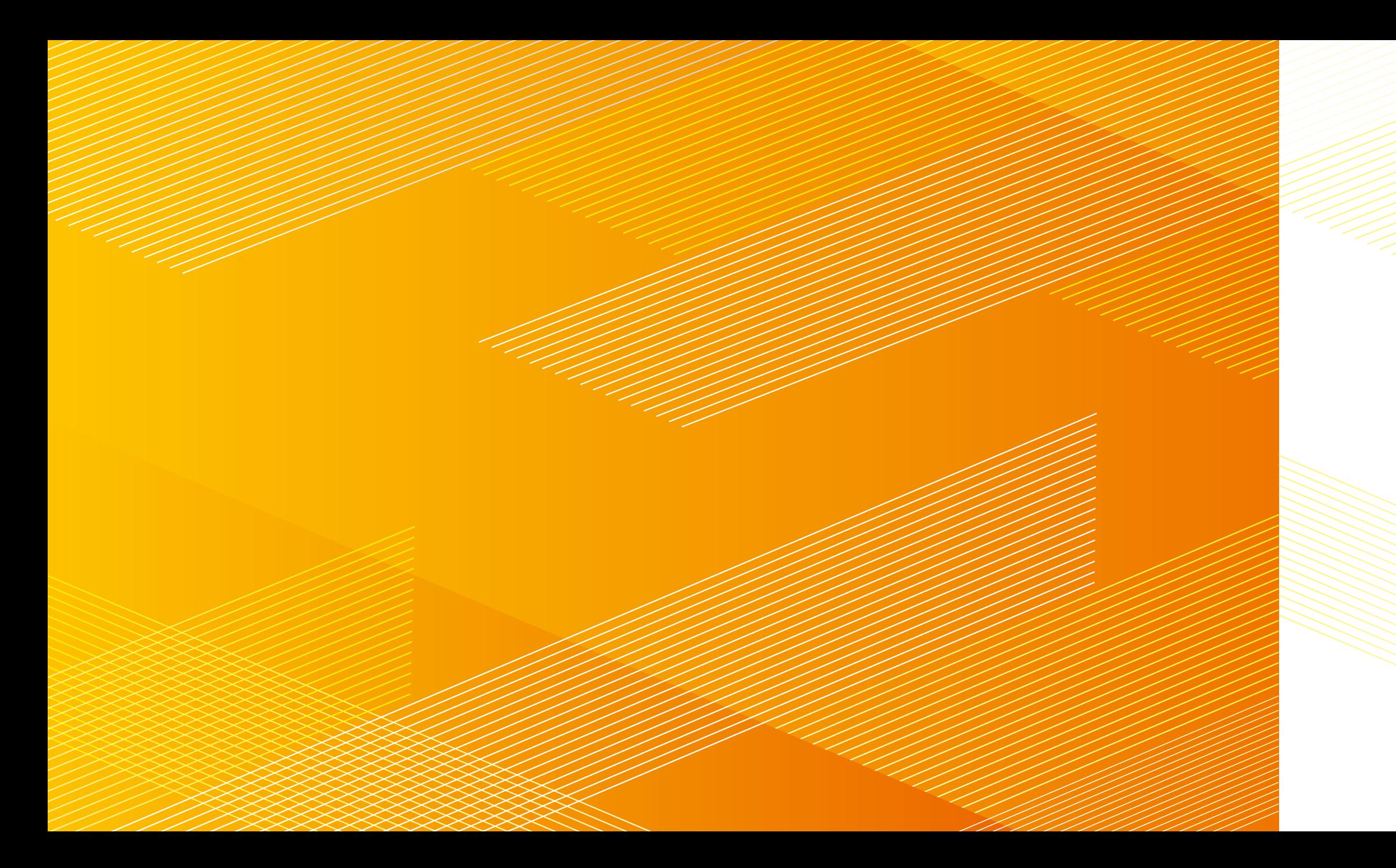

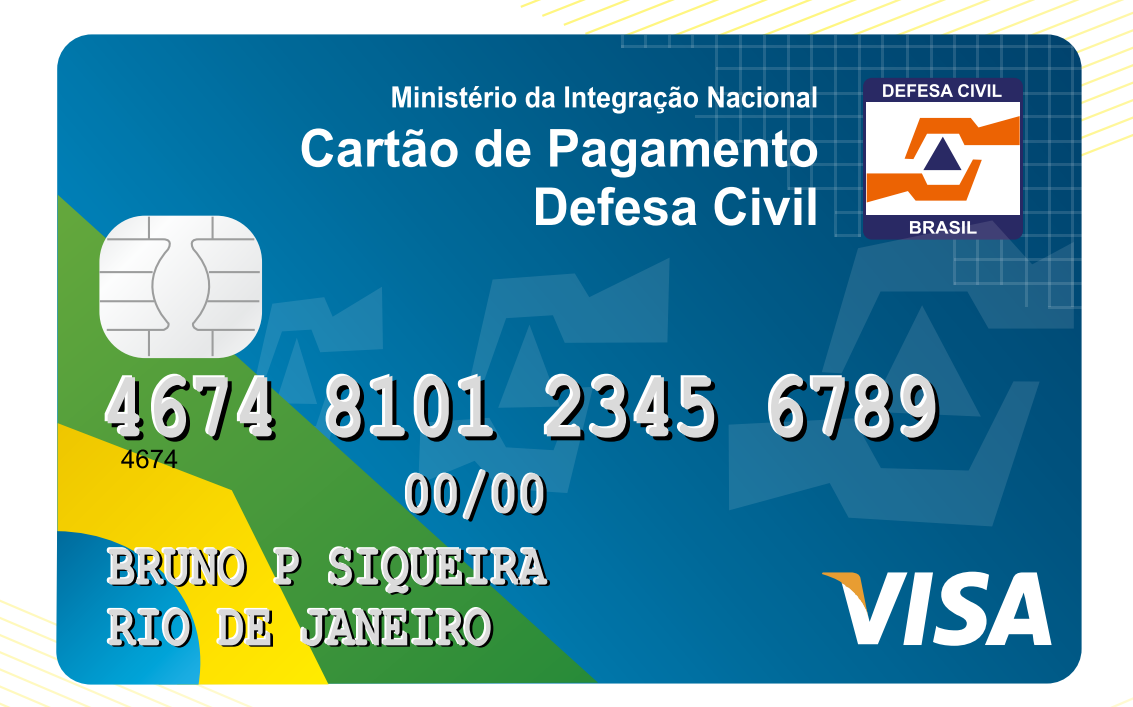

## **Sumário**

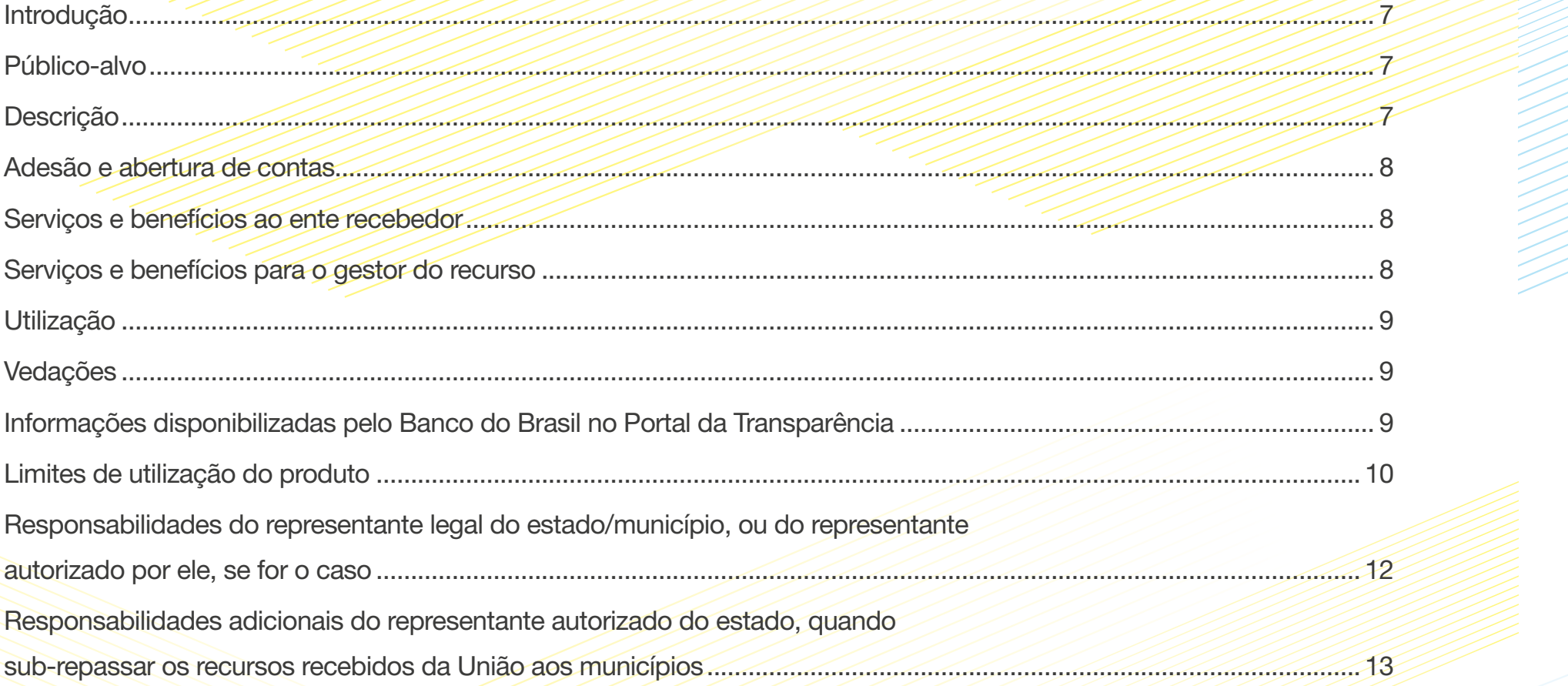

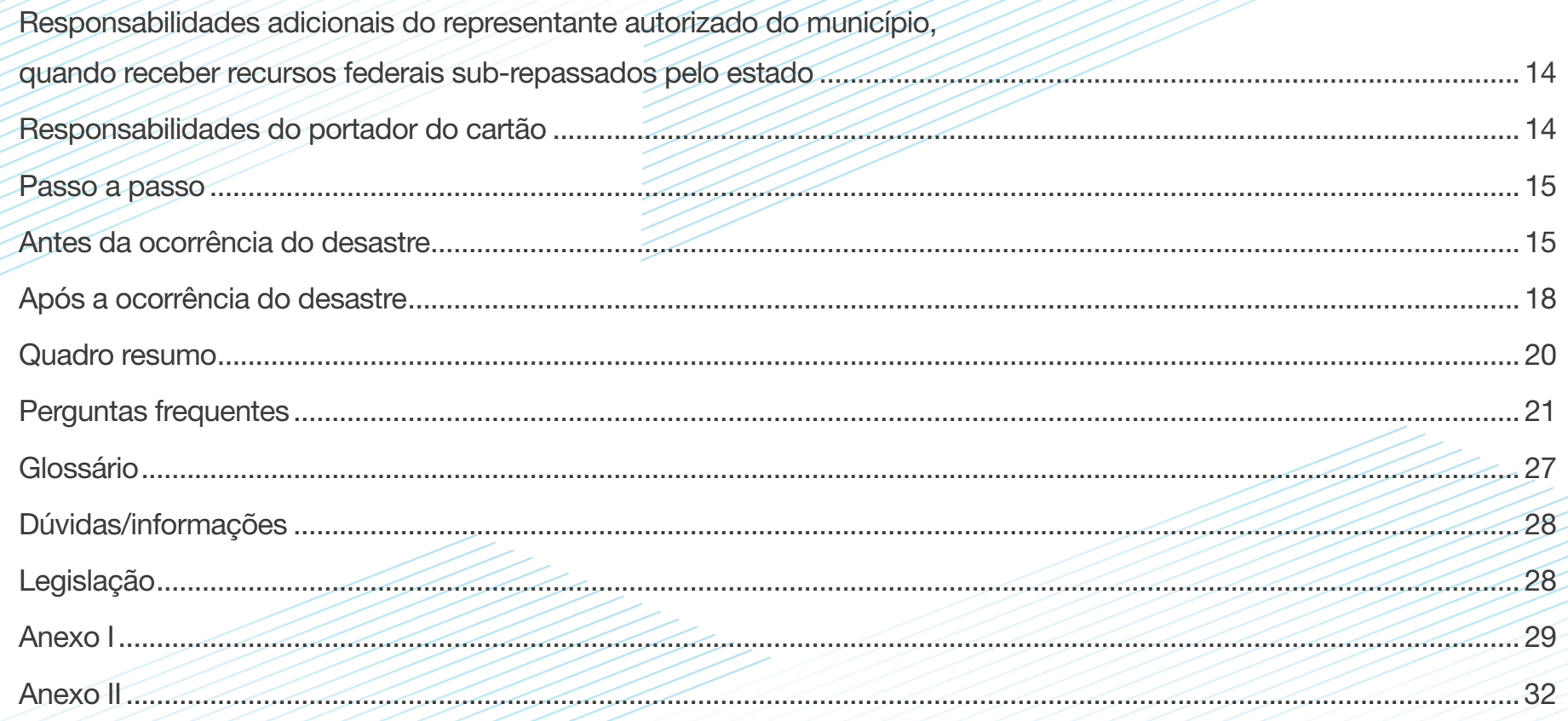

## Introdução

O Cartão de Pagamento de Defesa Civil (CPDC) é um meio de pagamento específico para ações de defesa civil, que proporciona mais agilidade, controle e transparência dos gastos.

## Público-alvo

Unidades gestoras dos órgãos da administração pública estadual, do Distrito Federal e municipal que se enquadrem nos termos da legislação em vigor para ações de proteção e defesa civil.

O Cartão de Pagamento de Defesa Civil é a forma exclusiva para o pagamento de despesas com ações de resposta, que compreendem socorro, assistência às vítimas e restabelecimento de serviços essenciais, definidas no Decreto nº 7.257, de 4 de agosto de 2010, promovidas por governos estaduais, do Distrito Federal e municipais com recursos transferidos pela União.

Os recursos só poderão ser transferidos a entes federados em situações de emergência ou estado de calamidade pública reconhecidos pela Secretaria Nacional de Defesa Civil (Sedec).

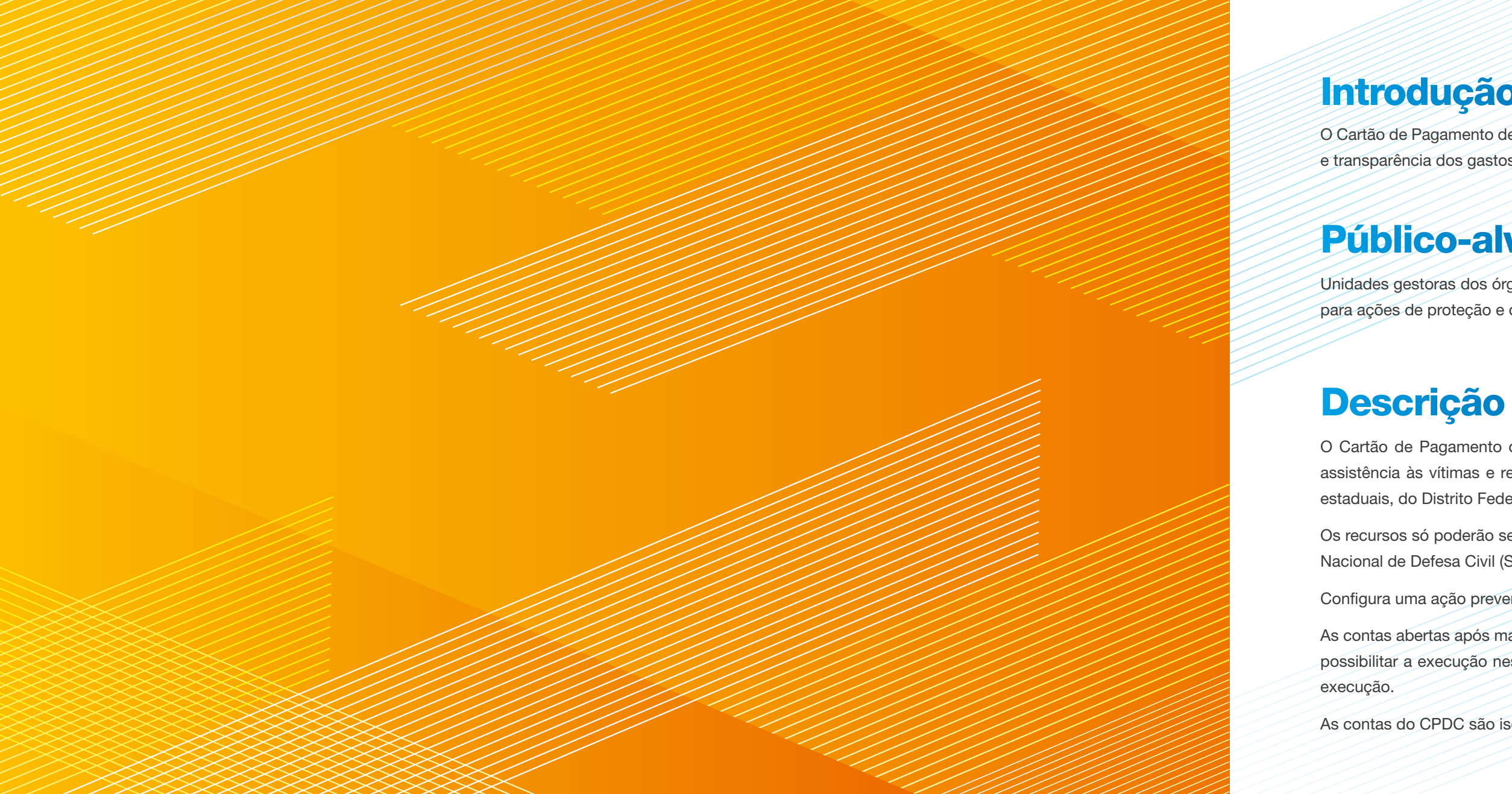

Configura uma ação preventiva, pois a adesão ao CPDC e a abertura das contas devem ser realizadas previamente à ocorrência de desastre.

As contas abertas após maio de 2013 são operacionalizadas na função débito e as contas abertas antes dessa data terão os plásticos substituídos para possibilitar a execução nesta modalidade. No entanto, tal inovação não alcançará as contas que já receberam recursos e, por isso, encontram-se em

As contas do CPDC são isentas de taxa de adesão e anuidade.

### Adesão e abertura de contas

O contrato de adesão é realizado uma única vez e será efetuado no momento da abertura da primeira conta de relacionamento, junto à agência do Banco do Brasil. Não existe número limite para a abertura de contas. Ressalta-se que, a cada situação de desastre natural, ou seja, a cada evento, faz-se necessária a abertura de conta específica para o recebimento de recursos federais solicitados, bem como para a realização dos gastos com o cartão.

### Serviços e benefícios ao ente recebedor

- Melhor controle das despesas.
- Identificação do portador como servidor do governo estadual ou municipal.
- Segurança.
- Central de atendimento 24 horas.

de servicos essenciais.

Acesso online à movimentação do cartão pelo Autoatendimento Setor Público (AASP) do Banco do Brasil, proporcionando o gerenciamento dos gastos, com emissão de demonstrativos, alteração de limites dos portadores do cartão, etc.

Controle detalhado dos valores movimentados, permitindo o monitoramento de despesas efetuadas pelos portadores.

Várias modalidades de relatórios mensais, disponíveis em papel e em meio eletrônico, com informações detalhadas do centro de custos, fornecedor ou portador.

## Serviços e benefícios para o gestor do recurso

## Utilização

Aquisição de material, inclusive por meio da internet, contratação de serviços destinados a ações de socorro, assistência às vítimas e restabelecimento

## Vedações

É vedado o saque em espécie, as compras parceladas, o uso no exterior do país e a transferência de recursos entre contas.

# Informações disponibilizadas pelo Banco do Brasil no Portal da Transparência

Identificação das transações efetuadas com o cartão, contendo:

- 
- 
- 
- 

• Nome e CPF do portador.

• CNPJ do fornecedor.

• Data e valor utilizado.

• Número do termo de transferência no Siafi.

## Limites de utilização do produto

Quando os recursos forem destinados diretamente para o município, o limite da conta é o valor total do recurso transferido pelo Ministério da Integração Nacional. O representante autorizado da conta no município poderá estabelecer os limites individuais de cada portador do cartão.

Nos casos de recursos destinados diretamente aos estados, o limite da conta também é o valor total do recurso transferido pelo MI. O representante autorizado da conta no estado deverá estabelecer os limites individuais de cada portador do cartão.

O CPDC possibilita que o estado repasse recursos recebidos da União para os municípios. Quando os recursos são transferidos ao estado e ele realiza o sub-repasse a municípios, o limite do centro de custos do estado diminui para ser repassado aos novos centros de custos criados para os municípios. A soma dos limites dos centros de custos, com mesmo número de instrumento, não pode exceder o limite da conta de relacionamento cadastrada para esse evento.

De posse dessas informações, o Banco do Brasil gera o número de centro de custos para cada município e informa ao representante autorizado do estado.

Assim, caso o estado receba R\$1.000.000,00, este é o valor do seu centro de custos. Ele poderá optar por executar de forma direta o recurso ou sub-repassar para os municípios. Optando pelo sub-repasse, a soma dos centros de custos dos municípios não poderá exceder esse valor, que é o total do recurso repassado.

No caso de opção pelo sub-repasse, o representante autorizado do estado deverá informar ao Banco do Brasil, em sua agência de relacionamento, quais municípios serão beneficiados, o valor dos sub-repasses, o número do instrumento e subinstrumento de cada município e o nome do representante autorizado de cada município.

O representante autorizado do estado, utilizando o AASP, cria a chave J (chave de acesso) e senha provisória para o representante autorizado de cada município.

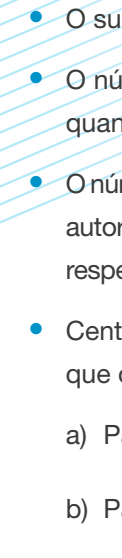

• O sub-repasse se dá quando o estado repassa a municípios recursos recebidos da União.

• O número do instrumento corresponde ao número gerado pelo Siafi após a emissão da ordem bancária. é informado pelo MI ao ente beneficiado quando da liberação do recurso na conta de relacionamento.

• O número do subinstrumento corresponde ao código Siafï do município recebedor do repasse e deverá ser informado ao Banco do Brasil pelo representante autorizado do estado no ato de cadastramento do centro de custos de cada município. O MI disponibiliza a listagem completa dos municípios e seus respectivos números no Siafi em www.integracao.gov.br/defesa-civil/solicitacao-de-recursos/cartao-de-pagamento-de-defesa-civil.

• Centro de custos: subdivisão interna na estrutura de cadastramento de cartões utilizada para a distribuição de limites de utilização aos beneficiários, que obedece aos seguintes critérios:

a) Para município: cada conta terá apenas um centro de custos.

b) Para estado que não repassar recursos a municípios: cada conta terá apenas um centro de custos.

c) Para estado que sub-repassar recursos a municípios: a conta do estado deverá ser subdividida em centros de custos, sendo um para o próprio estado e um para cada município beneficiado.

## Responsabilidades do representante legal do estado/município, ou do representante autorizado por ele, se for o caso

O representante legal do estado ou do município é o ordenador de despesa – prefeito ou governador. Ele pode ser o responsável pela execução dos recursos repassados, ou designar outra pessoa, que figurará como representante autorizado.

São responsabilidades do representante legal ou do representante por ele autorizado:

- Firmar contrato com o Banco do Brasil, aderindo à sistemática do Cartão de Pagamento de Defesa Civil.
- Abrir contas de relacionamento junto ao Banco do Brasil.
- Designar os portadores (não há número máximo ou mínimo), que receberão seus respectivos cartões (plásticos) para realizar os pagamentos. Os portadores deverão ser servidores públicos ou ocupar o cargo de secretário estadual/municipal.
- Definir e alterar o limite de utilização e o valor para cada portador do cartão via Autoatendimento Setor Público (AASP).
- Inserir no endereço www.integracao.gov.br/defesa-civil/solicitacao-de-recursos/cartao-de-pagamento-de-defesa-civil, no link "registre aqui", os dados bancários do CPDC – número da agência, da conta e do Centro de Custos –, CNPJ vinculado à conta, nome e CPF do representante legal. Esse passo é fundamental para garantir que a Sedec tenha conhecimento dessas informações antes da ocorrência de desastres.

# Responsabilidades adicionais do representante autorizado do estado, quando sub-repassar os recursos recebidos da União aos municípios

Cadastrar o sub-repasse de recursos aos municípios no Banco do Brasil, informando ao Banco do Brasil o limite de cada município, o número do instrumento (número gerado pelo Siafi após emissão da ordem bancária pelo MI) e o número do subinstrumento (código Siafi do município recebedor do

repasse).

Cadastrar os representantes autorizados dos centros de custos dos municípios, concedendo-lhes acesso à conta do estado no AASP.

Informar ao representante autorizado de cada município:

• O número da agência e conta de relacionamento que foi aberta no Banco do Brasil.

• O número identificador do centro de custos cadastrado para o município.

• A chave J do representante do município para seu acesso ao AASP.

## Responsabilidades adicionais do representante autorizado do município, quando receber recursos federais sub-repassados pelo estado

Cadastrar a senha de seis dígitos para uso do Cartão de Pagamento de Defesa Civil (essa é a única senha que será utilizada quando forem efetuadas transações de compra com o cartão) na agência do Banco do Brasil de sua localidade.

Solicitar à sua agência de relacionamento que altere o endereco de destino do envio dos cartões de seu centro de custos para a sua agência de relacionamento, a fim de que o cartão possa ser retirado em sua cidade.

Não há limite para o número de portadores do CPDC, no entanto eles devem ser servidores ou empregados públicos, com vínculo permanente, e os secretários estaduais e municipais, que firmarão Termo de Responsabilidade do Portador, o qual conterá suas obrigações e deveres relativos a:

- **I.** Guarda e zelo do cartão.
- **II.** Bom emprego dos valores nele contidos.
- **III.** Proibição de autorização de uso por outra pessoa.

Alterar a senha do AASP que lhe foi concedida pelo representante do Estado, em seu primeiro acesso a esse canal, a fim de que possa fazer a gestão do recurso que foi transferido ao seu município.

### Responsabilidades do portador do cartão

**IV.** Comunicação às autoridades no caso de perda ou roubo e solicitação do bloqueio à instituição financeira.

**V.** Guarda de notas fiscais, recibos ou qualquer outro documento que comprove a despesa paga com o CPDC e que contenha, no mínimo:

a) O nome do beneficiário do pagamento.

b) O número no Cadastro de Pessoa Física (CPF) ou Cadastro Nacional de Pessoa Jurídica (CNPJ).

**É importante que o portador do cartão confira, no ato da compra, os dados do estabelecimento expressos no comprovante emitido pela maquineta, para se certificar de que se referem ao respectivo estabelecimento.**

# PASSO A PASSO

### Antes da ocorrência do desastre

**1º passo**

É importante que o representante legal crie o órgão ou entidade de proteção e defesa civil, com estrutura suficiente para cumprir sua missão, pois essa deve ser a unidade responsável pelas ações de prevenção, preparação, resposta e recuperação, de responsabilidade do estado e/ou do município no Sistema Nacional de Proteção e Defesa Civil (Sinpdec).

**2º passo**

As contas podem ser abertas por iniciativa do ente ou de forma indireta pela Sedec.

### **Abertura de contas por iniciativa própria do ente:**

O representante legal deverá se dirigir à agência do Banco do Brasil mais próxima para assinatura de formulários próprios do banco. O contrato de adesão ao Cartão de Pagamento de Defesa Civil é realizado uma única vez.

No mesmo momento serão assinados também os formulários de abertura da conta. Não há limite para o número de contas. Cada desastre terá uma conta de relacionamento específica. Dessa maneira, caso o ente receba recursos para a execução de ações de resposta para um desastre, deverá tomar providências imediatas para a abertura de nova conta para o caso de ocorrência de outros desastres.

#### **Abertura de contas de forma massificada pela Sedec:**

A conta permanecerá bloqueada para movimentação até que o representante legal do ente federado providencie a respectiva formalização junto a sua agência de relacionamento, por meio da apresentação dos documentos necessários.

A critério do Ministério da Integração Nacional, a Sedec poderá providenciar a abertura das contas do CPDC, em nome dos entes federados, junto à agência bancária em que já mantenham conta de relacionamento com a instituição financeira oficial federal responsável pela operacionalização do CPDC.

A conta terá como representante autorizado o representante legal do ente federado – no caso dos municípios, o prefeito.

- Para a efetivação da abertura da conta, seja ela aberta diretamente pelo ente ou de forma indireta pela Sedec, o representante legal ou o representante por ele autorizado deverá assinar os seguintes formulários junto à agência de relacionamento do **Banco do Brasil:**
	- **I.** Contrato do Cartão de Pagamento de Defesa Civil.
- **II.** Proposta de Adesão ao CPDC.
- **III.** Cadastro de Centro de Custos.
- **IV.** Cadastro do(s) Portador(es).
- **V.** Inclusão de Representante Autorizado (se for o caso), para cada centro de custos.
- **VI.** Cartões de autógrafo para o Representante Legal e Representante(s) Autorizado(s).

Os dados bancários – agência, número da conta e do centro de custos – serão informados ao ente federado pela Sedec via ofício.

Ao final da operação de contratação e abertura da conta o Banco do Brasil entregará ao ente o Relatório de Cadastro de Centro de Custos, contendo os dados da agência, da conta e do número identificador do centro de custos.

Os formulários "Proposta de Adesão", "Cadastro de Centro de Custos" e "Cadastro de Portador" podem ser obtidos pela internet no endereço: www.bb.com.br/Governo/Estadual/Dispendio/Cartoes/Defesa Civil/Formularios ou diretamente na agência de relacionamento do Banco do Brasil.

**A abertura da conta deve ocorrer previamente ao desastre, configurando uma ação preventiva.**

**No ato da abertura não haverá recurso disponível na conta. Os recursos serão repassados, no caso de desastre, após o reconhecimento federal,**  sendo necessária a solicitação formal do ente. Sobre o assunto cabe ainda frisar que a atuação do governo federal é complementar à ação **municipal e estadual.**

**Não há limite para o número de contas abertas. Pode ocorrer a abertura de conta por iniciativa própria do ente e a abertura de conta pela Sedec, simultaneamente**.

**3º passo**

- 
- 
- 
- 
- 

Caso a conta tenha sido aberta por iniciativa do ente, o representante autorizado deve cadastrar no site da Sedec, no Sistema de Cadastramento do CPDC – www.integracao.gov.br/defesa-civil/solicitacao-de-recursos/cartao-de-pagamento-de-defesa-civil no link "registre aqui" – os seguintes dados:

• Nome, CPF e data de nascimento do representante legal.

• Número do CNPJ vinculado à conta.

• Número da agência.

• Número da conta de relacionamento.

• Número identificador do centro de custos.

Os portadores cadastrados pelo representante autorizado deverão comparecer a qualquer agência do Banco do Brasil para cadastramento de sua senha individual, informando o número da agência e conta de relacionamento aberta para o Cartão de Pagamento de Defesa Civil. O cartão (plástico) será retirado posteriormente pelo portador, na sua agência de relacionamento.

### **4º passo**

A Sedec atende de forma complementar os entes federados afetados por desastre. Para tanto é fundamental o reconhecimento da situação de emergência ou estado de calamidade pública por esta secretaria.

No caso de repasse de recurso federal do estado para o município, o representante autorizado do município deverá solicitar à agência que altere o endereço de destino do envio dos cartões de seu centro de custos para a sua agência de relacionamento, a fim de que o cartão seja retirado em sua cidade.

O prazo para solicitar o reconhecimento é de 10 dias da ocorrência do desastre, conforme Decreto nº 7.257/2010. Vale lembrar que a solicitação deve ser feita por meio do Sistema Integrado de Informações sobre Desastres (S2ID). O S2ID está disponível no endereço: www.integracao.gov.br/defesa-civil/s2id. Neste mesmo endereço está disponível a Instrução Normativa nº 1/2012, manual de utilização do sistema e várias vídeo-aulas orientativas para a utilização do S2ID.

### Após a ocorrência do desastre

Para requerer recursos para ações de resposta – socorro, assistência às vítimas e restabelecimento dos serviços essencias –, o ente deve encaminhar diretamente à Sedec o Plano de Resposta – modelo disponível em www.integracao.gov.br/defesa-civil/solicitacao-de-recursos.

> Mensalmente os dados referentes aos gastos serão repassados pelo Banco do Brasil à Controladoria-Geral da União (CGU) e publicados no **Portal da Transparência (www.portaldatransparencia.gov.br).**

O Plano de Resposta será analisado pela secretaria e, no caso de manifestação técnica favorável e disponibilidade de recursos, será providenciada publicação de portaria do ministro de Estado da Integração Nacional autorizando a tranferência do recurso.

### **5º passo**

Por meio do Autoatendimento Setor Público (AASP), acesso disponibilizado pelo Banco do Brasil no ato de abertura das contas (chave J), o representante autorizado do centro de custos poderá:

- 
- 
- 
- 

• Cadastrar os portadores do cartão.

• Atribuir limite de compras aos portadores.

• Acompanhar os gastos, a movimentação do(s) centro(s) de custos e os portadores, mediante a emissão de demonstrativos online.

**• Gerenciar os gastos.** 

• Cadastrar novos usuários para acesso ao AASP.

**Os limites deferidos aos portadores são de responsabilidade do representante autorizado do centro de custos.**

- **6º passo**
- 
- 
- 
- 

O portador do cartão poderá realizar as despesas, dentro dos limites do seu cartão, devendo guardar as notas fiscais para posterior prestação de contas.

**É importante que o portador do cartão confira, no ato da compra, os dados do estabelecimento comercial expressos no comprovante emitido pela maquineta, para se certificar de que se refere ao respectivo estabelecimento.**

## QUADRO RESUMO

### **ATIVIDADES REALIZADAS UMA ÚNICA VEZ, PREVIAMENTE AO DESASTRE**

- 1. Criar o órgão de proteção e defesa civil.
- 2. Assinar o contrato com o Banco do Brasil.

### **ATIVIDADES REALIZADAS PREVIAMENTE AO DESASTRE**

- 3. Abrir conta específica junto ao Banco do Brasil.
- 4. Enviar os dados bancários CNPJ vinculado à conta; nome, CPF e data de nascimento do representante legal; número da agência, da conta e do centro de custos – no Sistema de Cadastramento do CPDC no site da Sedec, **para as contas abertas por iniciativa do ente.**

**Para as contas abertas de forma indireta**, por iniciativa da Sedec, os entes serão informados sobre os dados bancários via ofício, quando da abertura da conta.

### **OCORRÊNCIA DO DESASTRE**

- 5. Decretar Situação de Emergência (SE) ou Estado de Calamidade Pública (ECP).
- 6. Solicitar o reconhecimento à Sedec via S2ID.
- 7. A Sedec analisará a solicitação e no caso de reconhecimento da SE ou ECP o ente estará apto para receber recursos para ações de resposta – socorro, assistência às vítimas e restabelecimento dos serviços essenciais.
- 8. Solicitar recursos para ações de resposta por meio da apresentação do plano de resposta.
- 9. A Sedec analisará a solicitação, caso aprovada; e, existindo disponibilidade orçamentária, será realizado o depósito dos recursos na conta d relacionamento previamente aberta.
- 10. Utilização do CPDC como meio exclusivo para execução dos recursos repassados para ações de resposta.
- 11. Consolidação mensal das faturas pelo Banco do Brasil e envio dos dados à Controladoria-Geral da União.
- 12. Publicação dos dados no Portal da Transparência.

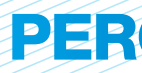

# PERGUNTAS FREQUENTES

### **1. Como se dá a formalização da adesão?**

Mediante a assinatura de formulários pelo representante do estado ou do município, na agência de relacionamento do Banco do Brasil.

#### **2. O cartão é de crédito ou de débito?**

Débito para as contas abertas após maio de 2013. As contas abertas antes dessa data terão os plásticos substituídos, com exceção das que receberam recursos e finalizarão a execução na modalidade crédito para o fornecedor.

#### **3. Quando se abre a conta, o cartão já vem com algum valor?**

Não, o ato de abertura é uma ação preventiva e todas as contas são abertas com saldo zero.

### **4. O portador do cartão poderá fazer saque em espécie?**

Não é permitida a realização de saque em espécie.

#### **5. As compras efetivadas com o cartão poderão ser parceladas?**

#### 6. Existe alguma possibilidade de ser feita transferência de recurso para outra conta como forma de pagameno?

Não, o parcelamento de compras é vedado.

Não, o pagamento só poderá ser feito diretamente ao fornecedor por meio do equipamento próprio.

#### **7. É possível utilizar cartão fora do Brasil?**

Não, o Cartão de Pagamento de Defesa Civil é de uso exclusivamente nacional.

#### **8. O cartão poderá ser usado tanto para compras como para serviços?**

Sim, o cartão é a forma exclusiva de execução dos recursos federais repassados para ações de resposta.

### 9. Após adesão ao CPDC e emissão dos cartões, é necessária alguma atualização de dados por parte da prefeitura ou do estado?

Sim, quando houver alteração do representante legal, do representante por ele autorizado ou dos portadores, o que deve ocorrer, principalmente, após as eleições.

#### **10. O CPDC pode ser utilizado para reconstrução de ponte danificada por desastre?**

Não, o cartão é exclusivo para a execução de recursos repassados para ações de resposta. Quanto às ações de reconstrução, o ente deve apresentar à Sedec plano de trabalho, no prazo de 90 dias da ocorrência do desastre – na foma da Lei nº 12.608/12. Nesse documento devem constar os dados bancários, sendo exigida a abertura de conta exclusiva para a movimentação desse recurso, em instituição financeira oficial federal.

#### **11. Somente o representante legal, ou representante autorizado, é usuário do cartão?**

Não, qualquer servidor designado pelo representante legal ou o representante por eles autorizado poderá ser detentor do cartão, que é de uso pessoal e intransferível ao portador nele identificado.

#### **12. Qual o prazo de validade do cartão do portador?**

O prazo de validade do plástico é de 36 meses, com renovação e emissão automática de novo plástico 30 dias antes do seu vencimento.

13. Os funcionários indicados pelo governo ou pelo prefeito como portadores do cartão necessitam ser correntistas do Banco do Brasil?

Não, mas devem ser servidores públicos ou secretários estaduais ou municipais.

#### **14. Onde os portadores poderão realizar gastos com o cartão?**

Em locais credenciados, de acordo com a bandeira do cartão.

#### **15. Como serão monitorados os dispêndios no cartão pelo representante do estado ou do município?**

Via internet, por meio do programa Autoatendimento Setor Público (AASP), do Banco do Brasil, que é disponibilizado pelas agências do Banco do Brasil para os estados e municípios.

#### **16. Há alguma cobrança de taxa de administração?**

Não é cobrada nenhuma taxa de administração do ente beneficiado. Existe uma taxa para o fornecedor, negociada contratualmente entre ele e a

#### 17. No caso de sub-repasse de recurso do estado para município, o estado poderá monitorar os gastos do município?

operadora.

Sim, o estado poderá acompanhar os gastos efetuados diariamente de todos os centros de custos, por meio do Autoatendimento Setor Público (AASP).

#### **18. Qual a data limite para realização dos pagamentos?**

O pagamento deve ser efetuado com o cartão durante a vigência do instrumento definida na portaria que autorizou a transferência.

#### **19. Como é feita a prestação de contas?**

Mesmo pagando com o cartão, é preciso guardar as notas fiscais com CNPJ/CPF do prestador de serviços e prestar conta conforme legislação específica.

#### **20. Sendo uma situação de emergência, o ente poderá comprar material sem licitação?**

A base legal do CPDC não alterou a Lei nº 8.666/93. Esta lei dispõe sobre casos de dispensa e inexigibilidade. A licitação, no caso da pergunta, poderá ser dispensada, mas o processo de licitação deverá ser aberto e a justificativa da dispensa ou inexigibilidade deverá ser inserida nele, assim como os comprovantes dos procedimentos mínimos que demonstrem o cuidado com os gastos públicos.

#### 21. Em uma situação de emergência ou estado de calamidade pública é necessário empenhar para realizar a despesa?

A base legal do CPDC não alterou a Lei nº 4.320/64, nem o Decreto nº93.872/86. O cartão é apenas uma forma de pagamento. Quando os recursos forem repassados, deverá ser aberto crédito extraordinário para apropriação da receita, via decreto executivo, e a partir de então devem-se obedecer todos os estágios da despesa: empenho, liquidação e pagamento.

Note que a própria Lei nº 4.320/64, em seu art. 60, define as modalidades de empenho global ou por estimativa; e ainda o Decreto nº 93.872/86, no art. 24, parágrafo único, dispõe: "Em caso de urgência caracterizada na legislação em vigor, admitir-se-á que o ato do empenho seja contemporâneo à realização da despesa".

Contudo, em casos de SE ou ECP, em que comprovadamente houver riscos graves e irreparáveis para a população, se o empenho não puder ser feito antes da despesa, realiza-se a despesa e justificadamente empenha-se posteriormente, na primeira oportunidade possível.

#### 22. No caso de utilização do cartão, feito empenho, liquidação e pagamento, como proceder quanto à ordem bancária?

Para entes que se utilizam de sistema informatizado de orçamento e finanças, a ordem bancária poderá ser gerada no sistema, contudo não deve ser enviada ao banco, uma vez que o pagamento já foi realizado por meio do cartão.

- Identificação do portador como agente público.
- Acompanhamento dos gastos por meio do Autoatendimento do Banco do Brasil.
- Central de atendimento 24 horas.
- Segurança.
- · Transparência.

#### **23. O que deve ser feito com o saldo remanescente não utilizado?**

O saldo deve ser devolvido, via GRU, juntamente com os rendimentos de aplicação financeira.

#### **24. Quais as vantagens do cartão?**

#### **25. Como serão controladas as despesas feitas com o cartão?**

O representante legal/autorizado do ente e o portador do cartão poderão controlar as despesas por meio dos demonstrativos mensais recebidos pelo correio e online, no Autoatendimento Setor Público.

#### **26. Como proceder para pagamento de aluguel social, barqueiro ou pipeiro?**

Para atendimento às demandas de pagamento a pessoas físicas, sob a forma de pagamento do aluguel social, de barqueiro ou de pipeiro, foi desenvolvida solução de pagamento por meio do Cartão de Pagamento de Benefícios (CPDC), que funciona da seguinte forma:

O órgão municipal ou estadual de proteção e defesa civil deve procurar a agência do BB de relacionamento (com a qual já firmou a Proposta de Adesão ao CPDC) e solicitar por ofício a abertura de convênio de pagamento por meio de Cartão de Pagamento de Benefícios (CPB), informando a finalidade (pagamento do aluguel social, de barqueiro ou de pipeiro), e que a origem dos recursos para pagamento do benefício é o Cartão de Pagamento de Defesa Civil (CPDC). É importante ressaltar que, para cada finalidade, deve ser firmado um convênio específico para pagamento por meio do CPB.

Relativamente ao CPB, cabe salientar que o cadastramento de beneficiários, a geração de cartões para pagamento e o envio de créditos para abastecimento dos cartões será inteiramente realizado por meio eletrônico. Para isso, o banco disponibiliza gratuitamente um aplicativo específico para geração, transmissão, recepção e tratamento de arquivos a serem trocados entre o BB e o convenente.

Os débitos referentes a arquivos CPB de pagamento do aluguel social, dos barqueiros e dos pipeiros serão apresentados na fatura do CPDC.

Em posse do cartão, o beneficiário do pagamento destinado a aluguel social, barqueiro ou pipeiro pode sacar os recursos em qualquer terminal de autoatendimento do BB ou utilizar seu benefício por meio de compras na função débito na rede credenciada.

### **27. Como proceder para recolhimento de impostos e devolução de recursos por meio de GRU?**

Na barra superior do menu, ao selecionar a opção intitulada "Administração de Recursos", será aberto novo submenu, onde constará a opção "Pagamentos". Ao selecionar a opção "Pagamentos", será aberto um novo menu na lateral esquerda da tela do ASP, sendo a primeira opção o item "Com código de

O pagamento de Darf e GRU com código de barras pode ser realizado na internet do BB, na página do Autoatendimento Setor Público (AASP), por meio da utilização de chave e senha de usuário.

barras".

Ao clicar o item "Com código de barras", abaixo do item serão apresentadas as opções de pagamento de convênios: Darf (5ª opção) e GRU (7ª opção) estão entre elas.

Ao selecionar qualquer uma das duas opções, aparecerá a tela para preenchimento dos dados para pagamento (Opções de Pagamento: selecionar "Débito no cartão de crédito"; informar os 16 números do plástico do CPDC; quantidade de parcelas: 1; digita código de barras do Darf ou da GRU, conforme o caso).

**Mais informações e orientações podem ser obtidas na agência de relacionamento do Banco do Brasil.**

# GLOSSÁRIO

**Autoatendimento Setor Público (AASP)** — Canal de atendimento, via internet, desenvolvido pelo Banco do Brasil exclusivamente para os clientes do setor público. Integra soluções financeiras, transações bancárias e gestão em um úníco ambiente.

**Centro de Custos** — Subdivisão interna na estrutura de cadastramento de cartões, empregada para a distribuição de limites de utilização aos beneficiários. A princípio, cada conta terá apenas um centro de custos. No caso de o estado sub-repassar recursos ao município, a conta terá um centro de custos para o estado e um para cada município contemplado.

**Chave J** — Código numérico que possibilita acesso ao Autoatendimento Setor Público para a gestão e o monitoramento do recurso movimentado com o cartão – é um código de acesso utilizado com uma senha. A chave J é criada na agência de relacionamento do Banco do Brasil do ente público ou pelo representante autorizado, quando do cadastramento do centro de custos.

**MI** — Ministério da Integração Nacional.

**Número do Instrumento** — Número que identifica a transferência de recurso no âmbito do Siafi, informado pelo Ministério da Integração. Pode haver várias remessas de recurso com o mesmo número. A identificação com esse número configura o repasse direto da União aos municípios ou aos estados.

**Número do Subinstrumento** — É o código Siafi do município, deve ser informado ao Banco do Brasil pelo estado quando ele optar por sub-repassar os recursos recebidos da União.

**Portador** — Servidor público ou ocupante de cargo de secretário estadual/municipal, autorizado a realizar as despesas com o c artão.

**Representante Autorizado** — É a pessoa autorizada pelo representante legal, que responde no Banco do Brasil pela abertura da conta de relacionamento, pelo cadastramento do centro de custos, pelo limite do centro de custos e pelas permissões para transações feitas pela unidade de governo. Pode cadastrar e excluir portadores de toda a unidade e lhes atribuir limites.

**Representante Legal** — É o ordenador de despesa do ente federado, prefeito ou governador de estado, que pode designar o representante autorizado. **Sedec** – Secretaria Nacional de Defesa Civil

**Sinpdec** – Sistema Nacional de Proteção e Defesa Civil

# DÚvidas/informações

**Ouvidoria BB:** 0800 729 5678

**Central de Atendimento no Brasil:** 0800 979 0909

**Autoatendimento Setor Público (AASP) — Suporte técnico:** 3003-0500 (capitais e regiões metropolitanas) e 0800 729 0500 (demais localidades)

**www.bb.com.br/governo**

# LEGISLAÇÃO

Lei nº 12.340, de 10 de dezembro de 2010: www.planalto.gov.br/ccivil\_03/\_Ato2007-2010/2010/Lei/L12340.htm Decreto nº 7.257, de 4 de agosto de 2010: www.planalto.gov.br/ccivil\_03/\_Ato2007-2010/2010/Decreto/D7257.htm Decreto nº 7.505, de 27 de junho de 2011: www.planalto.gov.br/ccivil 03/ Ato2011 -2014/2011/Decreto/D7505.htm Portaria MI nº 607, de 18 de agosto de 2011: www.defesacivil.gov.br/recursos/transferencia.asp Portaria MI nº 37, de 31 de janeiro de 2012: www.defesacivil.gov.br/recursos/transferencia.asp Portaria MI nº 274, de 3 de julho de 2013: www.defesacivil.gov.br/recursos/transferencia.asp

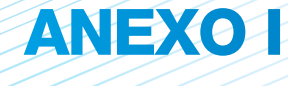

Passo a passo para inserção dos dados bancários no Sistema de Cadastramento do CPDC, exigido nos casos das contas abertas de forma direta pelo ente.

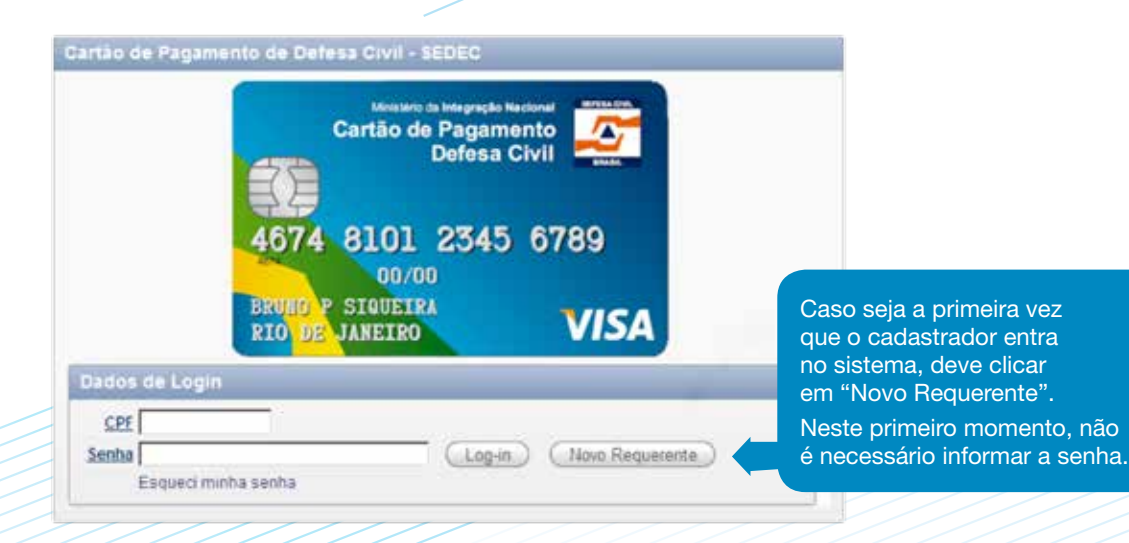

**4º** Após receber a senha, entre novamente no sistema, utilizando o seu CPF e a senha recebida.

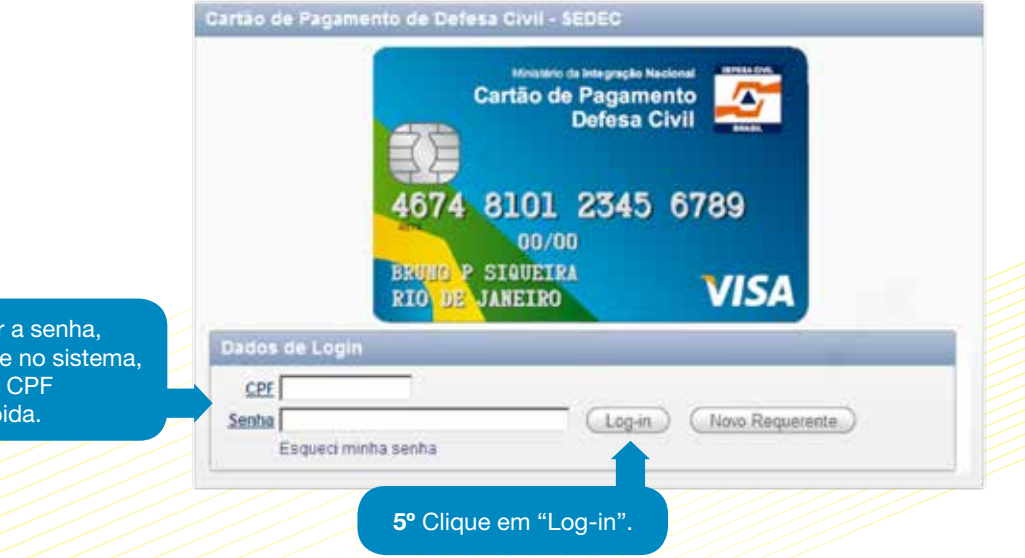

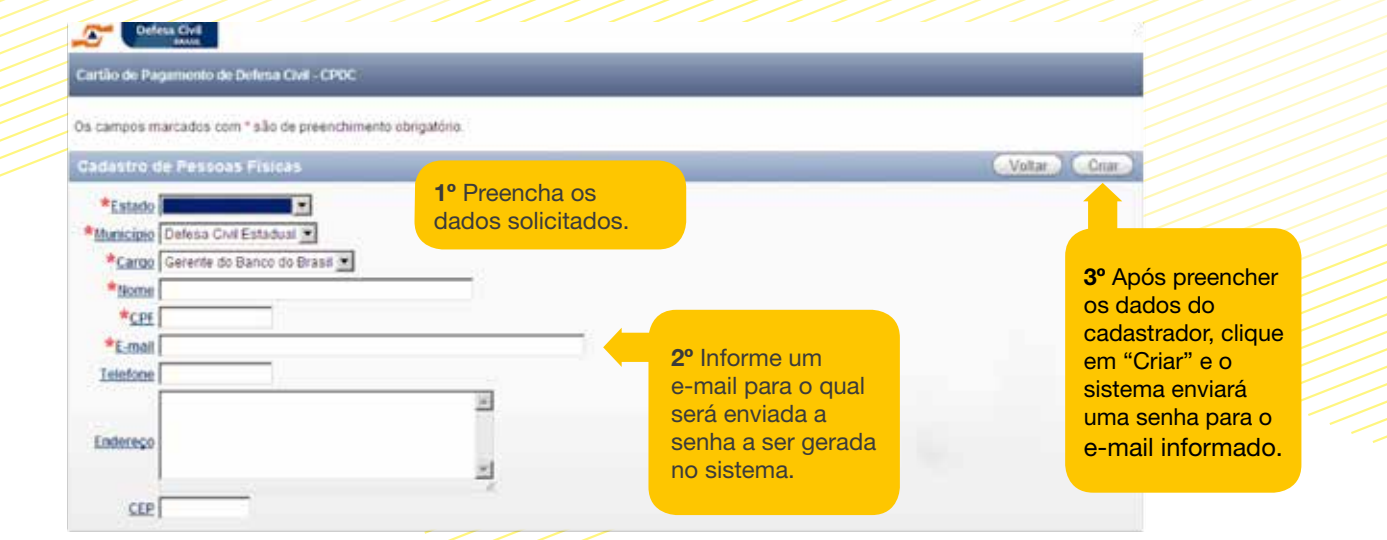

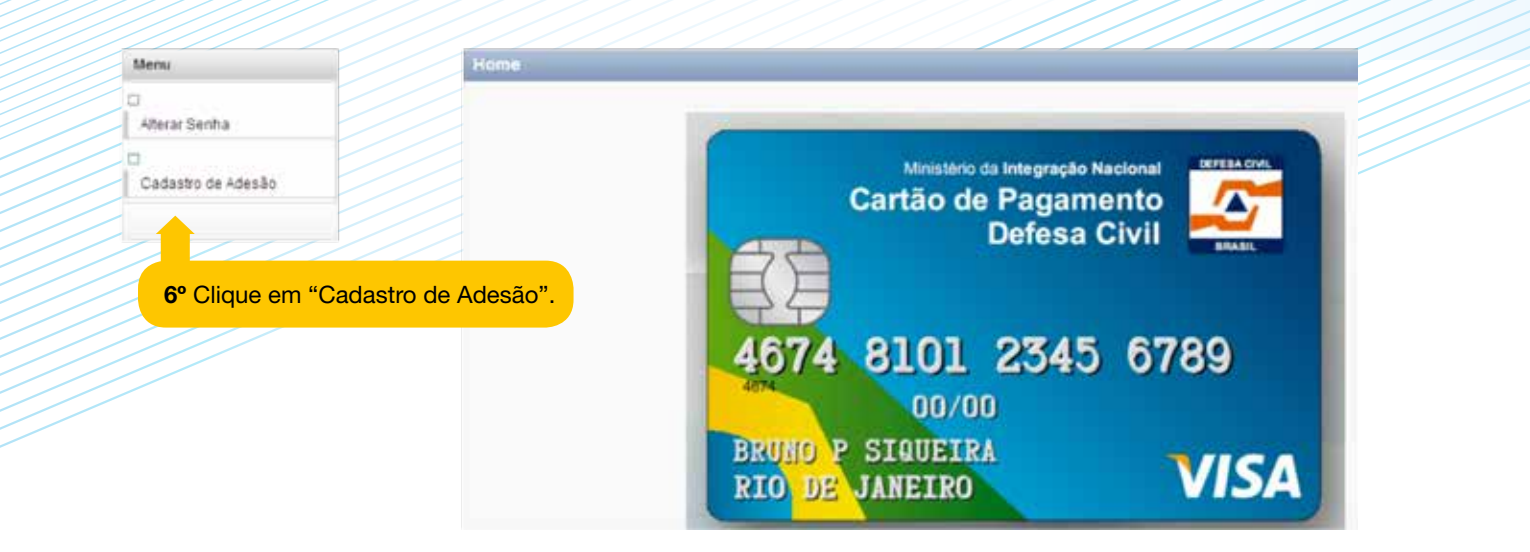

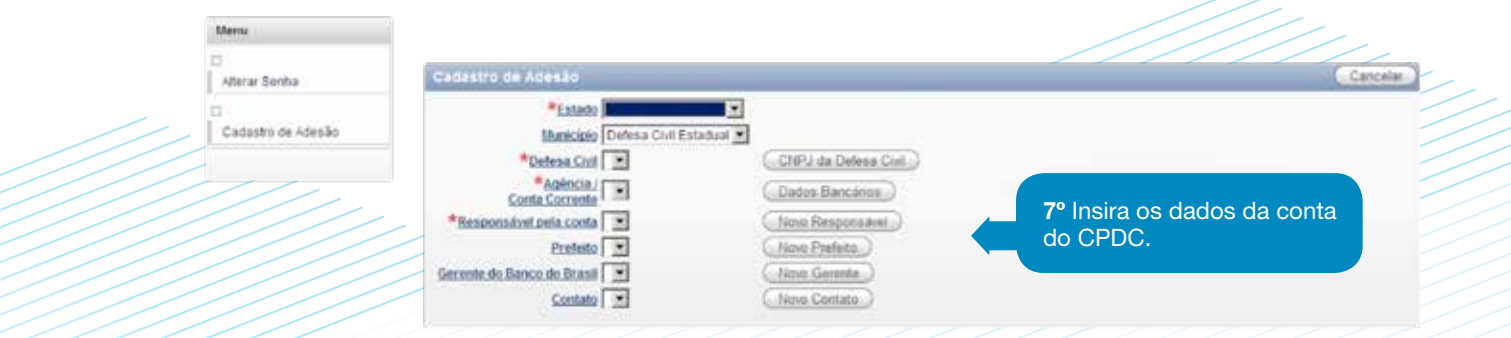

É **IMPORTANTE** que os responsáveis pela execução dos recursos busquem informações junto às secretarias de finanças municipais/estaduais, ou equivalentes, sobre as retenções tributárias e o recolhimento de tributos.

Diante da complexidade do tema, sendo que o CPDC não altera de forma alguma qualquer dispositivo tributário, seguem alguns apontamentos.

# **ANEXO IF**

### Aspectos relevantes do direito tributário

**Retenções tributárias:**

Pagamento a pessoa jurídica:

- $\checkmark$  Retenção para a Previdência INSS.
- √ Não há retenção para SRF IRPJ, PIS-Pasep, Cofins e CSLL.
- $\checkmark$  Retenção ISS depende da legislação municipal.

Pagamento a pessoa física:

- $\checkmark$  Retenção para a Previdência INSS + Encargo Patronal INSS.
- Retenção IRPF.
- ← Retenção ISS depende da legislação municipal.

#### **Base legal:**

Retenção do INSS

Lei nº 8.212/91, Decreto nº 3.048/99, Lei nº 10.666/2003, IN RFB nº 971/2009, Portaria Interministerial MPS/MF nº 15, de 10 de janeiro de 2013.

#### Retenção de Imposto de Renda

RIR nº 99, Decreto nº 3.000/1999, Lei nº 11.482/2007, Lei nº 12.469/2011, IN RFB nº 1.215/2011, IN SRF nº 480/2004, IN SRF nº 971/2009, Instrução Normativa RFB nº 1.142, de 31 de março de 2011.

Retenção de ISS

Lei Complementar nº 116/2003 e Código Tributário do Município, alíquota de 2% a 5% sobre o valor do serviço.

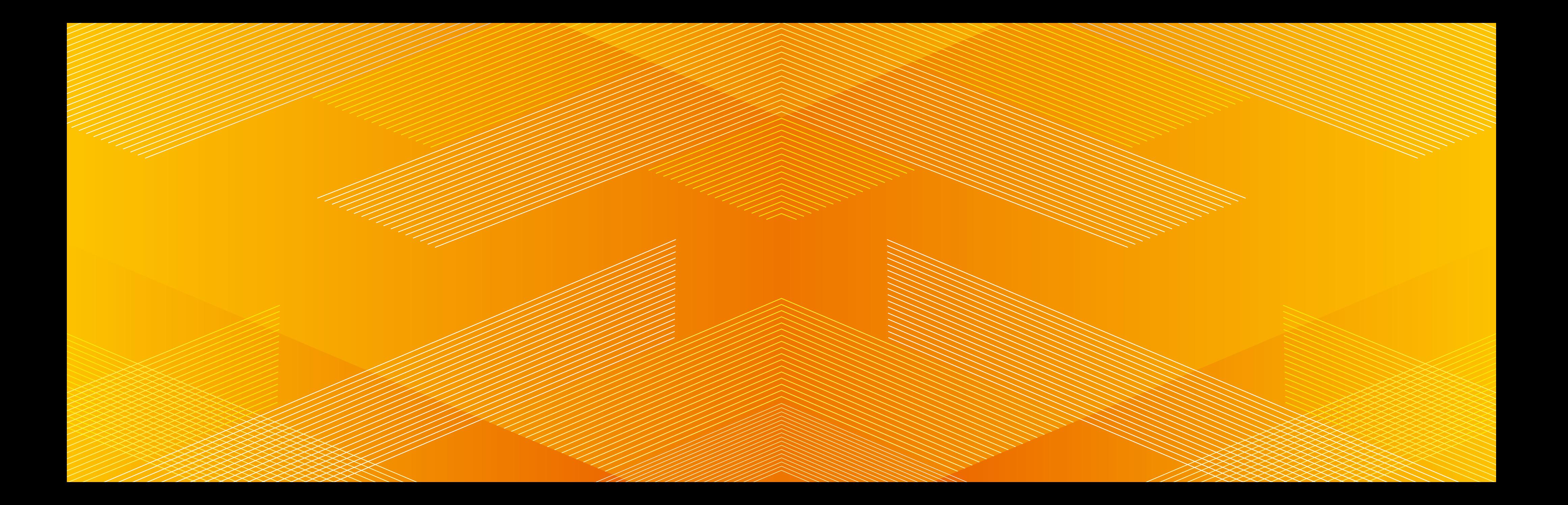

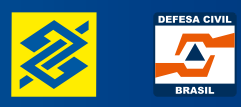

Ministério da **Integração Nacional Controladoria-Geral da União**

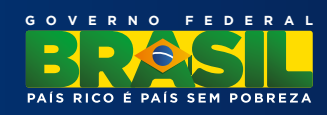